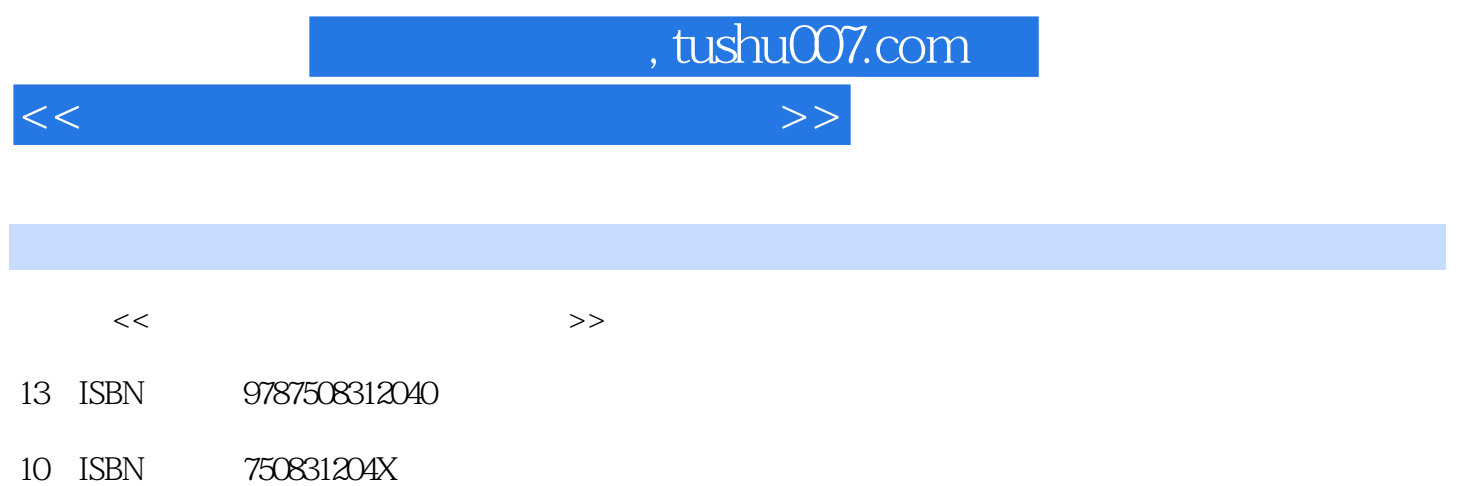

出版时间:2002-1

PDF

## 更多资源请访问:http://www.tushu007.com

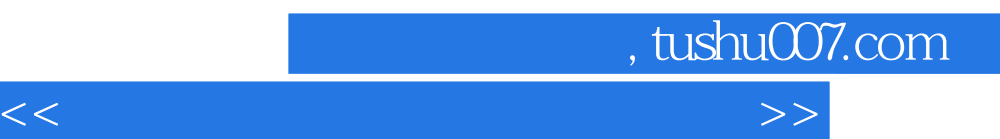

, tushu007.com  $<<$  in the set of the set of the set of the set of the  $>>$ Windows 2000 Microsoft Word 2000 Microsoft Excel 2000 Microsoft PowerPoint 2000 INTERNET<br>WINDOWS DOT WINDOWS 200 DOT Windows 2000  $2000$  Windows  $2000$ Windows 2000 Word 2000 Microsoft Excel PowerPoint 2000 示文稿的建立 实验二 幻灯片动画和超级链接技术 第八章 Internet 实验一 连入Internet的技能 实验二 Internet entry internet and the second state  $\mathbb{H}$  TML Frontpage 2000

*Page 3*

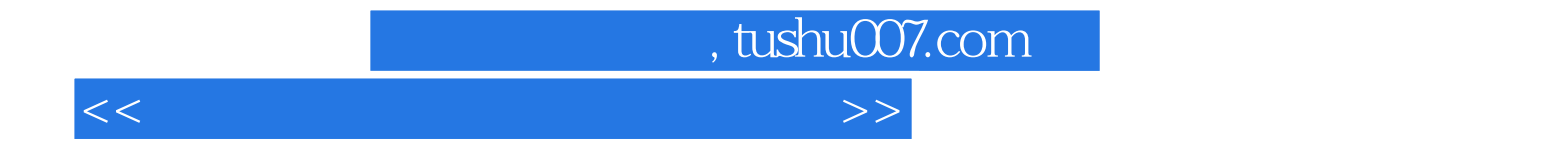

本站所提供下载的PDF图书仅提供预览和简介,请支持正版图书。

更多资源请访问:http://www.tushu007.com